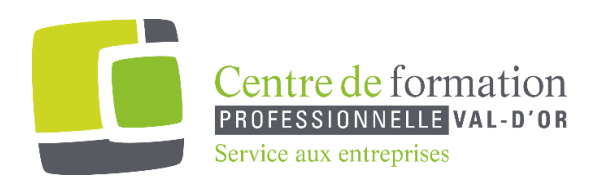

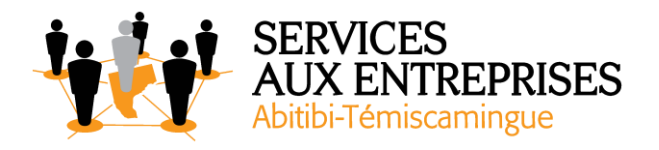

# **Outlook 2016** - Niveau 2. Connaissances intermédiaires -

## **Cette formation peut être offerte de différente façon** :

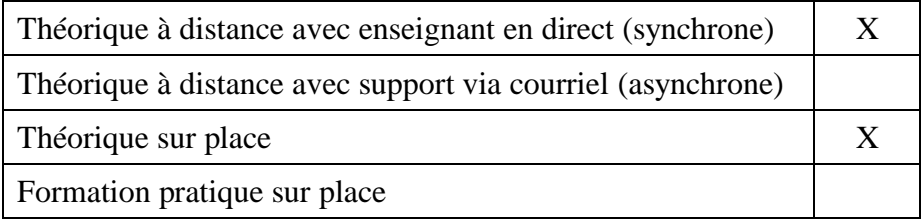

### **Objectif de la formation :**

L'objectif de la formation et l'acquisition de connaissances intermédiaires sur le logiciel Outlook 2016.

### **Durée de la formation :** 1 h 20

### **Plan de cours** :

Ce plan de cours est à titre indicatif. Il est possible d'y apporter des modifications selon les besoins des participants.

- $\triangleright$  Organisez vos messages (15 min)
	- Regroupement, tri et filtre des messages
	- Gestion des dossiers
	- Dossiers de recherche

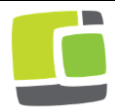

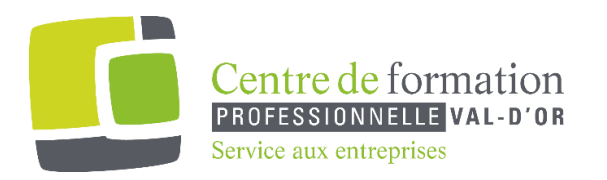

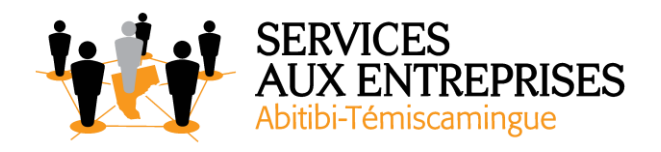

- ➢ Augmentez vos connaissances (20 min)
	- Gestion des messages lors de l'envoi
	- Options de distribution d'un message
	- Indicateur de suivi d'un message
	- Modèles ou formulaires pour les messages
- ➢ Collaborez à l'aide d'Outlook (5 min)
	- Gestion des réunions
- ➢ Maîtrisez Outlook (40 min)
	- Actions rapides
	- Rappel et renvoi d'un message
	- Carte de visite électronique
	- Gestion de l'affichage Conversation
	- Gestion des options générales de messagerie
	- **A** savoir : Internet
	- À savoir : Les virus
	- À savoir : Outlook en ligne

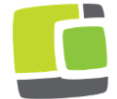